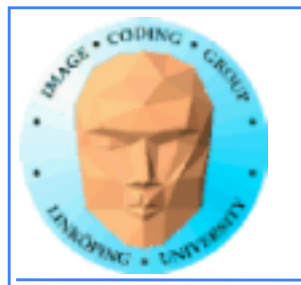

Information Coding / Computer Graphics, ISY, LiTH

# **Compute shaders**

## **The future of GPU computing or a late rip-off of Direct Compute?**

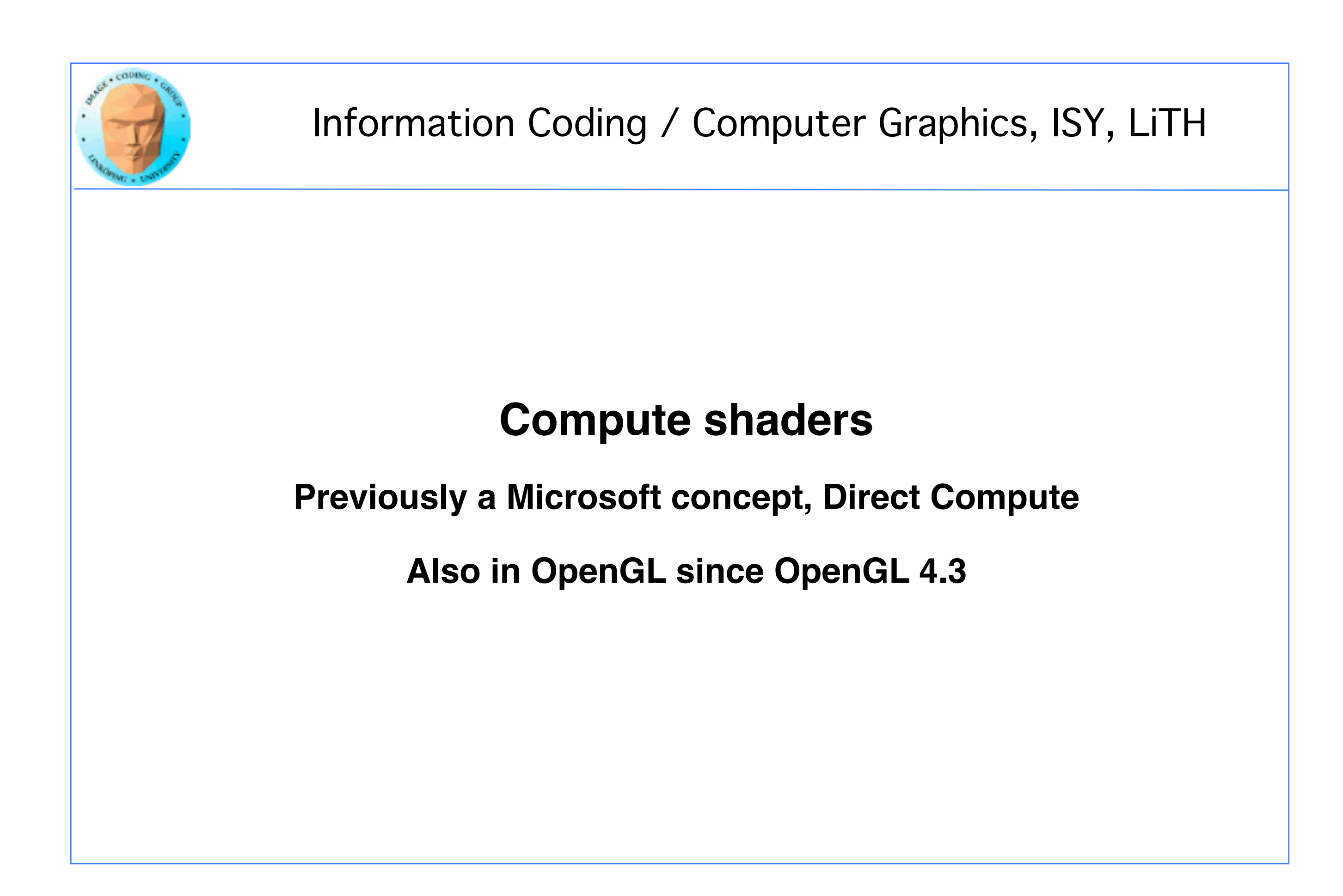

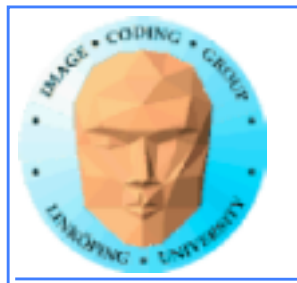

## **Why is this important?**

**Why use that instead of CUDA or OpenCL?**

**+ Better integration with OpenGL**

**+ No extra installation!**

**+ Easier to configure than OpenCL**

**+ Not NVidia specific like CUDA**

**+ If you know GLSL, Compute Shaders are (fairly) easy!**

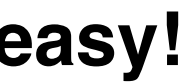

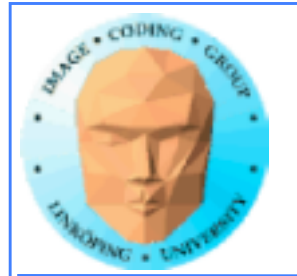

# **Not only plus...**

**- Some new concepts**

**- Not part of the main graphics pipeline like fragment shaders**

**- Some vendors (Apple) lagging behind**

**Compute shaders run alone, not compiled together with others.**

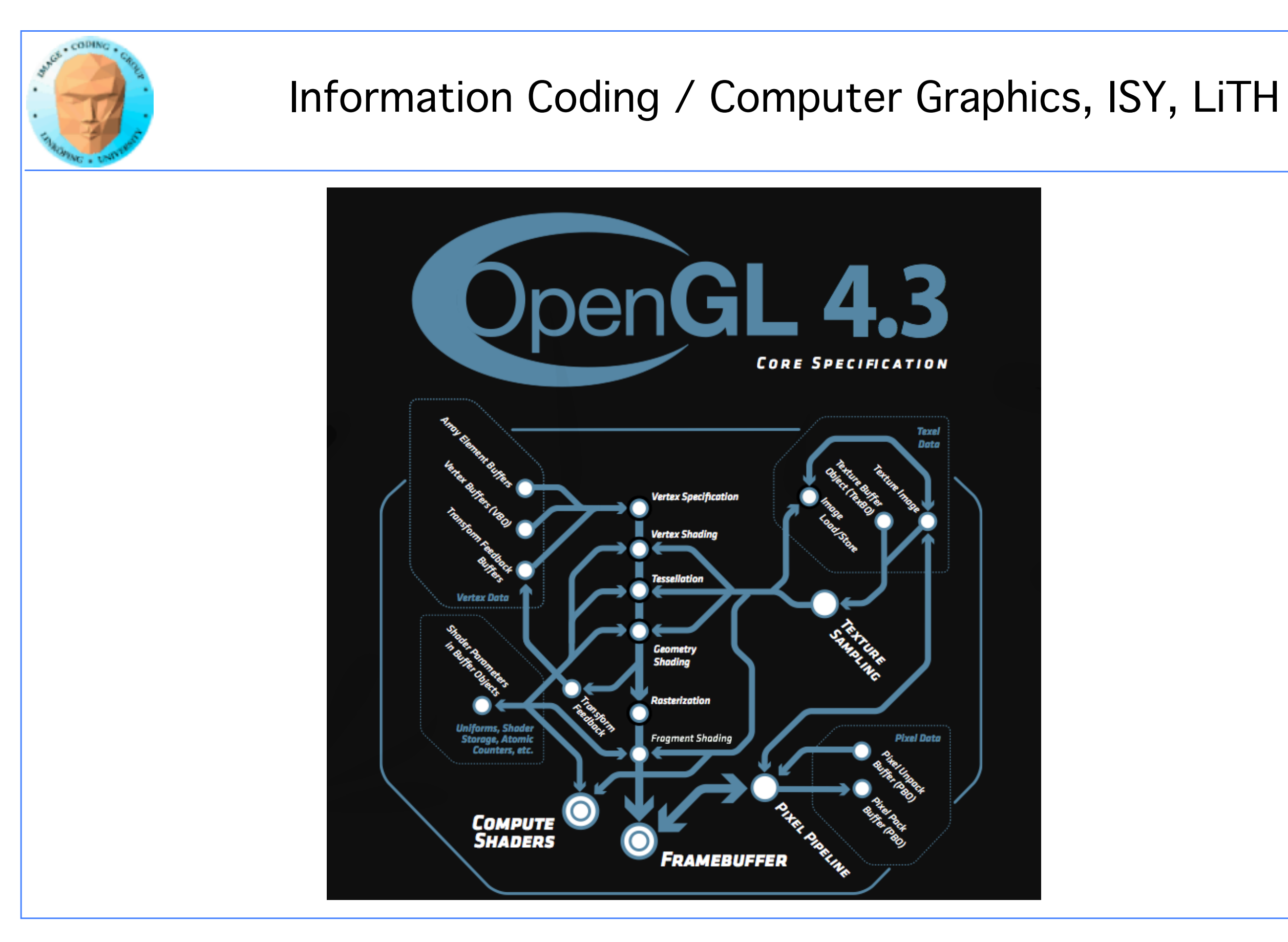

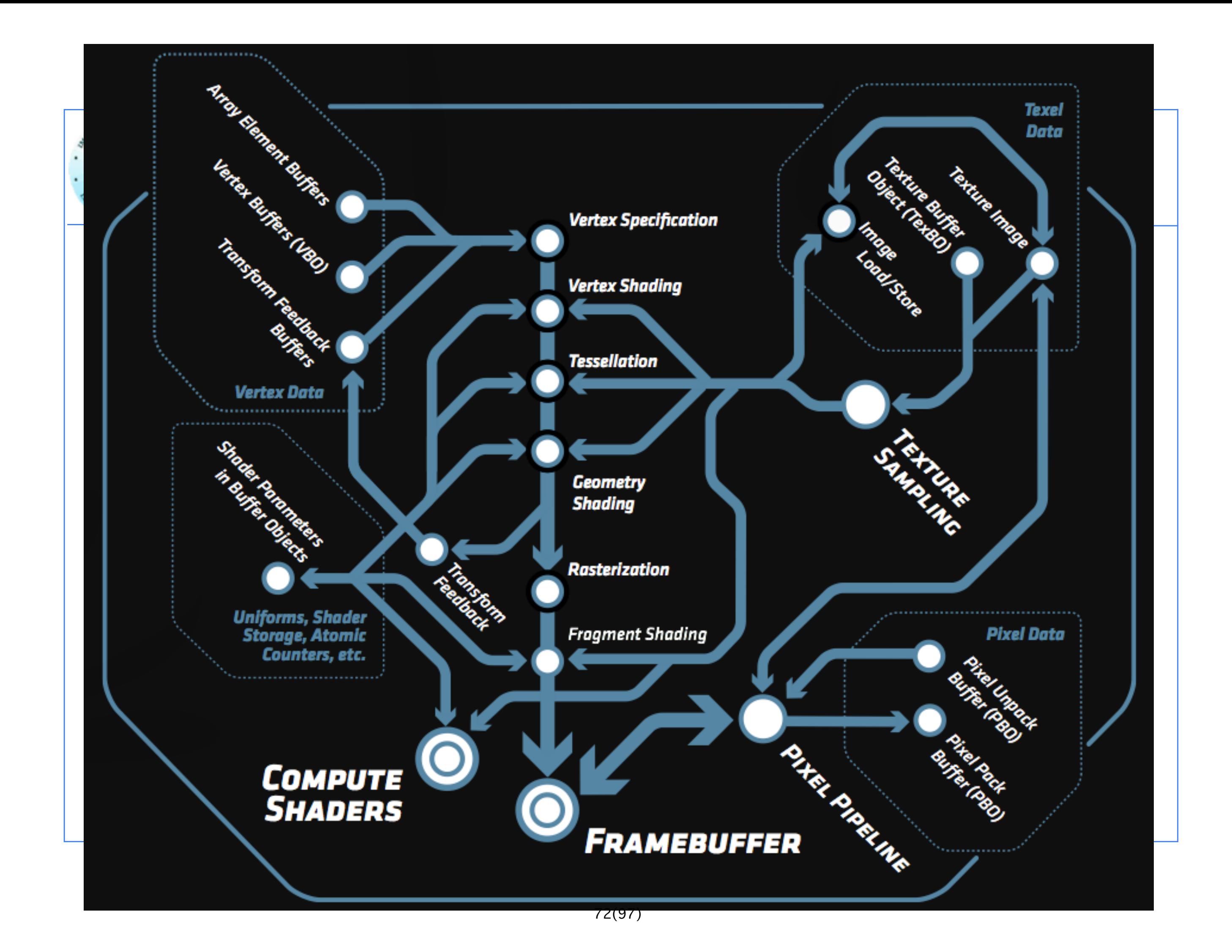

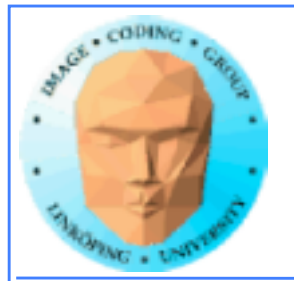

## **So how do I use it?**

**Compiled like other shaders!**

**Trivial change from the usual shader loader/compilers from graphics programs, just compile as GL\_COMPUTE\_SHADER.**

**Easy:**

- **Uniforms work as usual**
- **Textures work as usual**

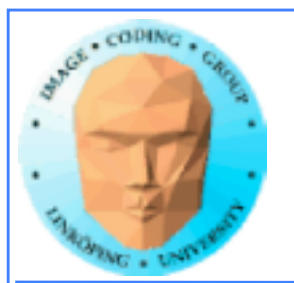

# **A bit different**

**No longer not one thread per fragment (output pixel)**

**Thereby: No thread specific output**

**Shader Storage Buffer Objects (SSBO):**

**General buffer type for arbitrary data**

**Can be declared as an array of structures**

**Read and written freely by Compute Shaders!**

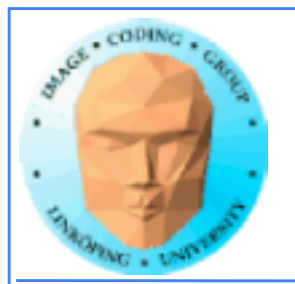

# **How do I upload input data?**

**Upload to SSBO:**

**glGenBuffers(1, &ssbo); glBindBuffer(GL\_SHADER\_STORAGE\_BUFFER, ssbo); glBufferData(GL\_SHADER\_STORAGE\_BUFFER, size, ptr, GL\_STATIC\_DRAW);**

**How does the shader know?**

**glBindBufferBase(GL\_SHADER\_STORAGE\_BUFFER, id, ssbo);**

**layout(std430, binding = id, buffer x {type y[];};**

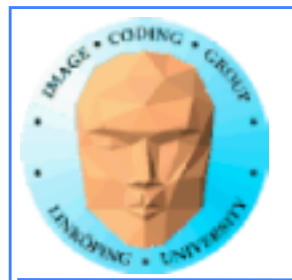

## **Access data in the shader**

**Set number of threads per block:**

**layout(local\_size\_x = width, local\_size\_y = height)**

**Thread number:**

**gl\_GlobalInvocation gl\_LocalInvocation**

 **void main() { buffer[gl\_GlobalInvocation.x] = - buffer[gl\_GlobalInvocation.x]; }**

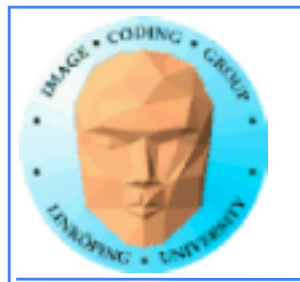

## **Execute kernel**

**glUseProgram(program);**

**glDispatchCompute(sizex, sizey, sizez);**

**The arguments to glDispatchProgram set the number of blocks / workgroups. The number of threads (work items) per block are set by the shader.**

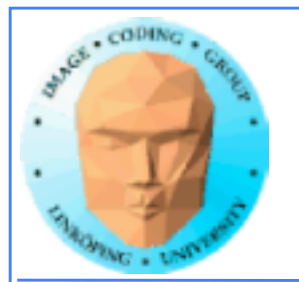

# **Getting output data**

## **glBindBuffer(GL\_SHADER\_STORAGE, ssbo); ptr = (int \*) glMapBuffer(GL\_SHADER\_STORAGE, GL\_READ\_ONLY);**

**Then read from ptr[i]**

**glUnmapBuffer(GL\_SHADER\_STORAGE);**

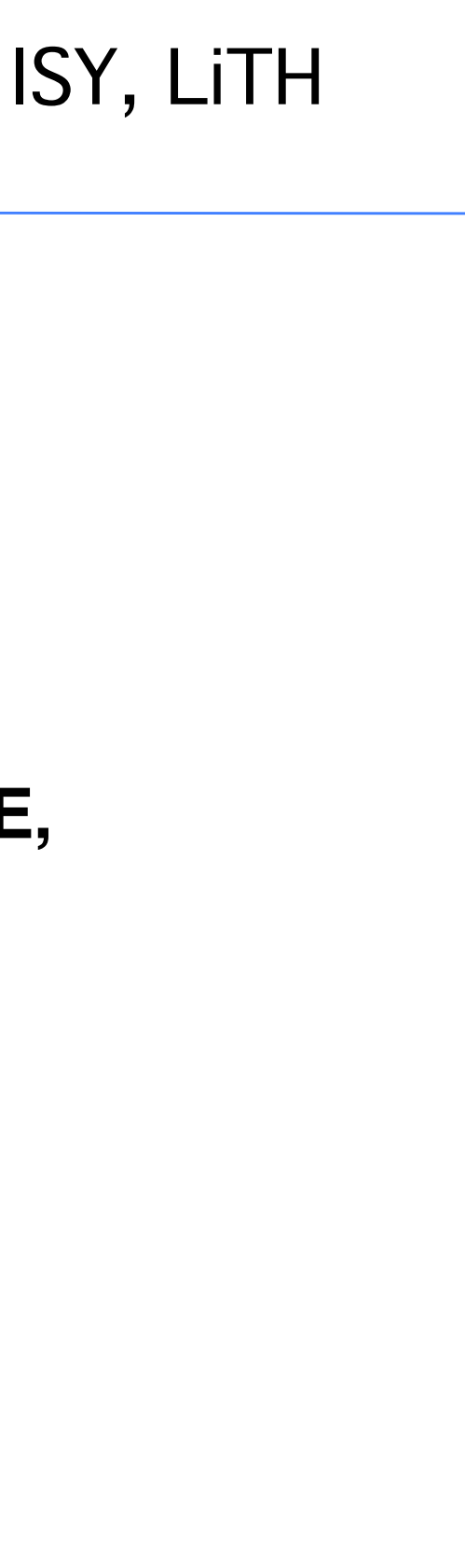

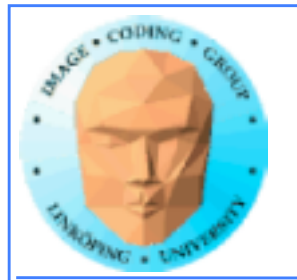

```
int main(int argc, char **argv)
{f} glutInit (&argc, argv);
  glutCreateWindow("TEST1");
// Load and compile the compute shader 
  GLuint p =loadShader("cs.csh");
  GLuint ssbo; //Shader Storage Buffer Object
  // Some data
 int buf[16] = \{1, 2, -3, 4, 5, -6, 7, 8, 9,10, 11, 12, 13, 14, 15, 16};
  int *ptr;
// Create buffer, upload data
  glGenBuffers(1, &ssbo);
  glBindBuffer(GL_SHADER_STORAGE_BUFFER, ssbo);
  glBufferData(GL_SHADER_STORAGE_BUFFER,
```

```
// Get data back!
   glBindBuffer(GL_SHADER_STORAGE_BUFFER, ssbo);
  ptr = (int *)qlMapBuffer(
           GL_SHADER_STORAGE_BUFFER,
           GL_READ_ONLY);
  for (int i=0; i < 16; i++)
\mathcal{E} printf("%d\n", ptr[i]);
   }
\mathcal{F}
```
16 \* sizeof(int), &buf, GL\_STATIC\_DRAW);

// Tell it where the input goes! // "5" matches "layuot" in the shader.

 glBindBufferBase(GL\_SHADER\_STORAGE\_BUFFER, 5, ssbo);

```
// Get rolling!
     glDispatchCompute(16, 1, 1);
```
## **Complete main program:**

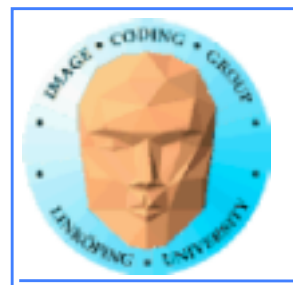

#version 430 #define width 16 #define height 16

// Compute shader invocations in each work group

```
layout(std430, binding = 5) buffer bbs \{int b s[];};
```

```
layout(local_size_x=width, local_size_y=height) in;
```

```
//Kernel Program
void main()
{
  int i = int(gl\_LocalInvocationID.x * 2); bs[gl_LocalInvocationID.x] = -bs[gl_LocalInvocationID.x];
}
```
## **Simple Compute Shader:**

# Note: Too many threads

for data (16\*16\*16)

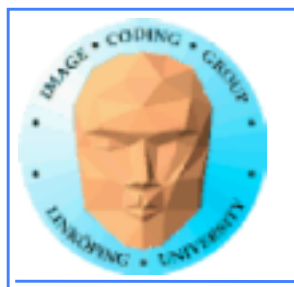

gl\_NumWorkGroups gl\_WorkGroupID gl\_WorkGroupSize gl\_LocalInvocationID gl\_GlobalInvocaionID gl\_LocalInvocationIndex

gl\_LocalInvocationIndex= gl\_LocalInvocationID.z \* gl\_WorkGroupSize.x \* gl\_WorkGroupSize.y + gl\_LocalInvocationID.y \* gl\_WorkGroupSize.x + gl\_LocalInvocationID.x

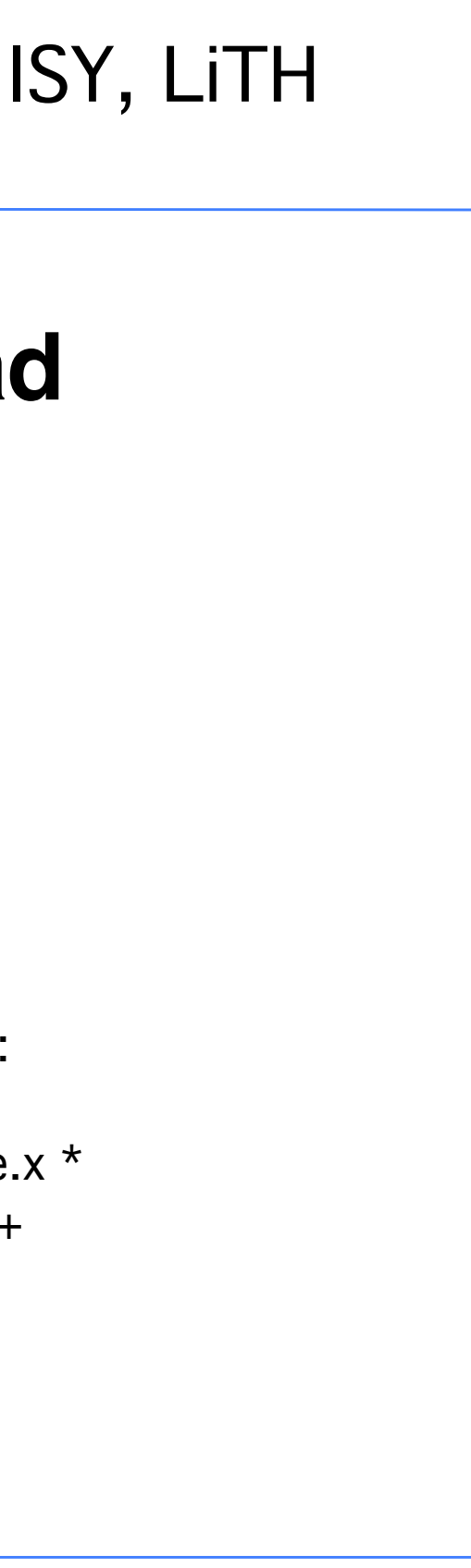

All are 3-dimensional except the last, which is a convenience integer:

## **List of variables for identifying thread location in computation:**

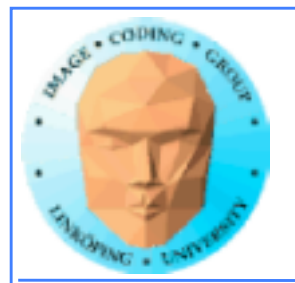

## **Example with shared memory:**

```
#version 450
#extension GL_ARB_compute_shader : enable
#define width 16
#define height 1
// Compute shader invocations in each work group
layout(std430, binding = 7) buffer outbuf {float c[];};
layout(std430, binding = 5) buffer bufc {float a[];};
layout(local_size_x=width, local_size_y=height) in;
                                                                  //Kernel Program
                                                                  void main()
                                                                  {
                                                                   shared float sa[16];
                                                                   sa[g| LocalInvocationID.x] = a[g| GlobalInvocationID.x];
                                                                    // synchronize
                                                                        barrier();
                                                                       float maxa = 0;
                                                                       for (int i = 0; i < 16; i++)
                                                                  \{ \{ \}maxa = max(maxa, sa[i]); }
                                                                   c[ql_GlobalInvocationID.x] = maxa;
                                                                  }
ingemar@Trixie:~/Dokument/maxa$ ./maxa
Vendor: Intel Open Source Technology Center
Renderer: Mesa DRI Intel(R) HD Graphics 4400 (HSW GT2)
Version: 4.5 (Core Profile) Mesa 21.0.3
GLSL: 4.50
15 15 15 15 15 15 15 15 15 15 15 15 15 15 15 15 
31 31 31 31 31 31 31 31 31 31 31 31 31 31 31 31 
47 47 47 47 47 47 47 47 47 47 47 47 47 47 47 47 
63 63 63 63 63 63 63 63 63 63 63 63 63 63 63 63 
79 79 79 79 79 79 79 79 79 79 79 79 79 79 79 79 
95 95 95 95 95 95 95 95 95 95 95 95 95 95 95 95 
111 111 111 111 111 111 111 111 111 111 111 111 111 111 111 111 
127 127 127 127 127 127 127 127 127 127 127 127 127 127 127 127
```
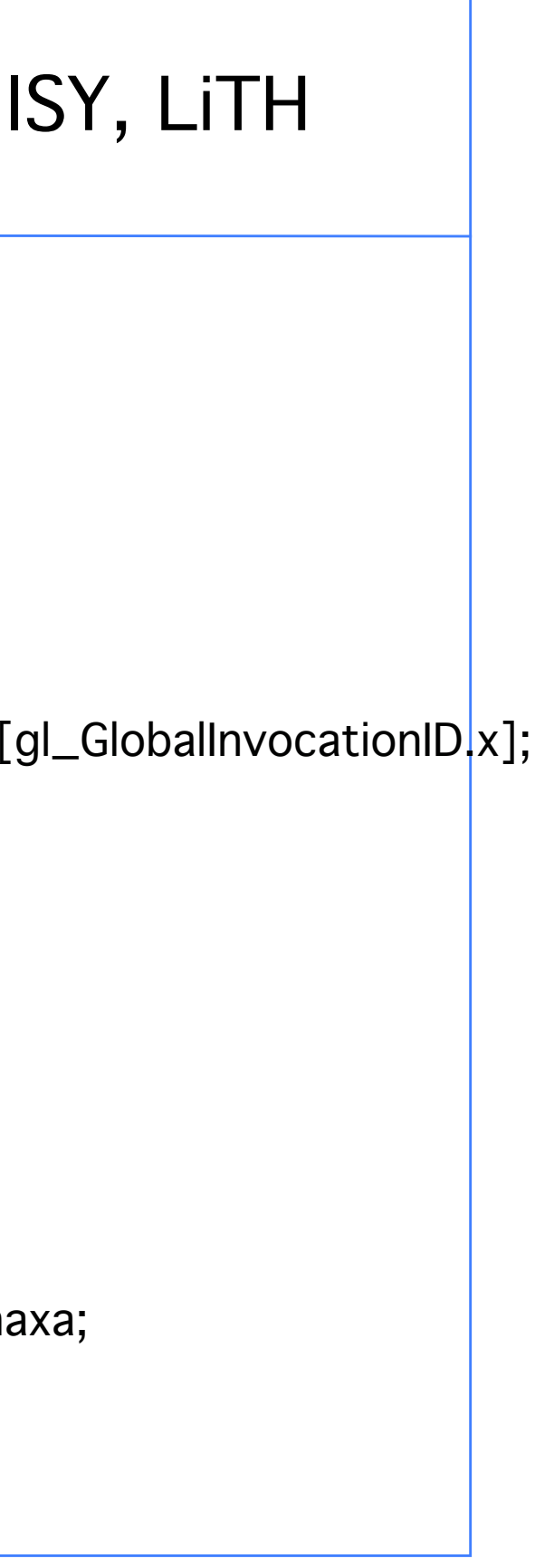

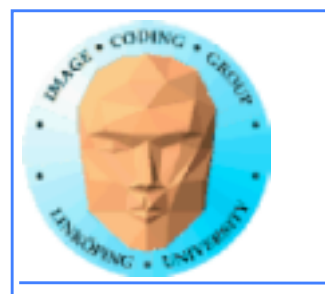

## **OpenGL Compute Shaders supported for NVidia and AMD since the start. Later also supported in**

**GLES 3.1 (embedded systems!)**

## **MESA for Intel GPUs (Haswell)**

**but still not on Macs...**

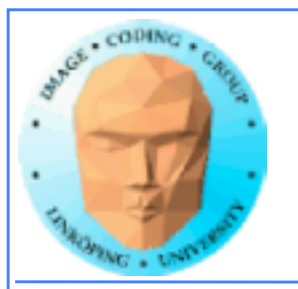

## **Are Compute Shaders an alternative?**

## **• Portable between GPUs and OSes**

**• Steep hardware demands less and less a problem**

**• All advantages?**

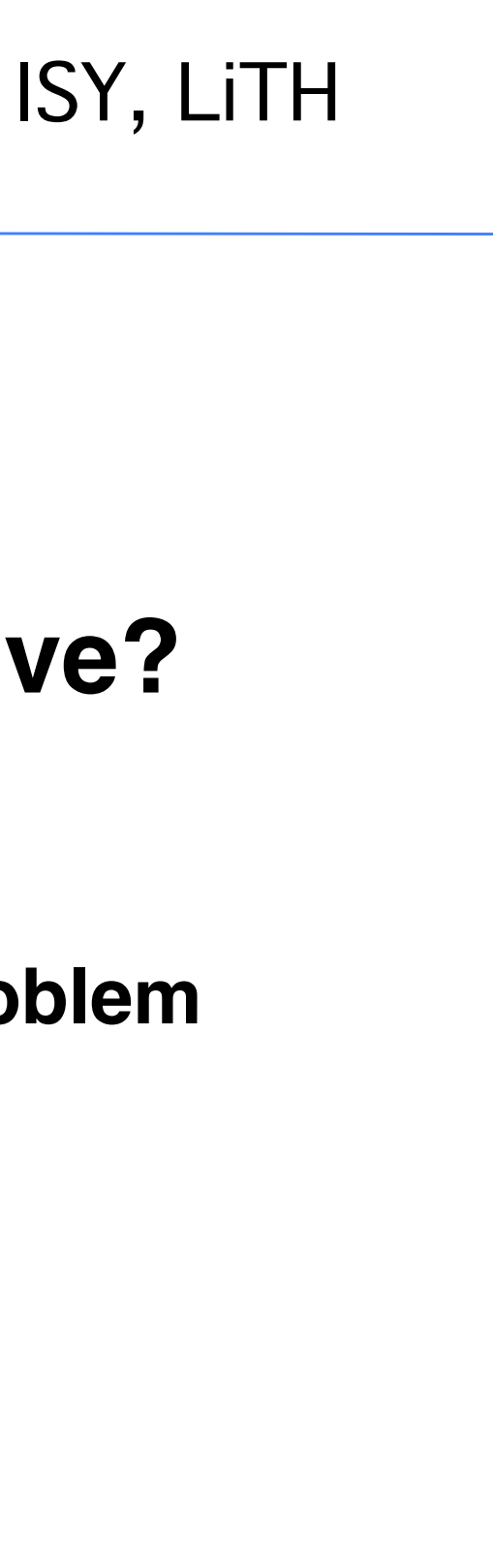

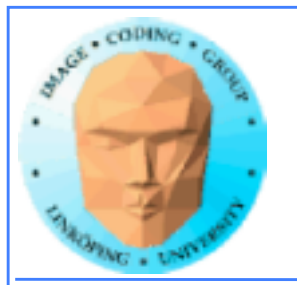

# **Let's not forget Direct Compute**

- **Its own shader language (HLSL)**
	- **Microsoft only**
- **Similar to OpenCL in setup. A bit messy?**
	- **Close to graphics code**

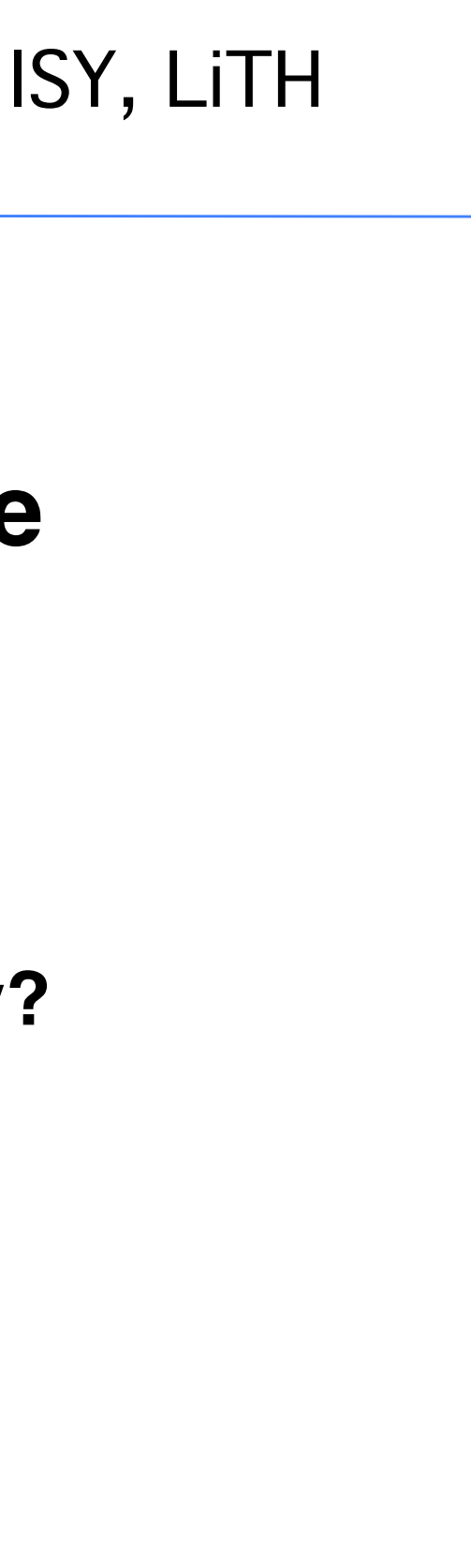

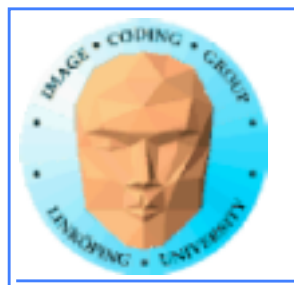

## Information Coding / Computer Graphics, ISY, LiTH

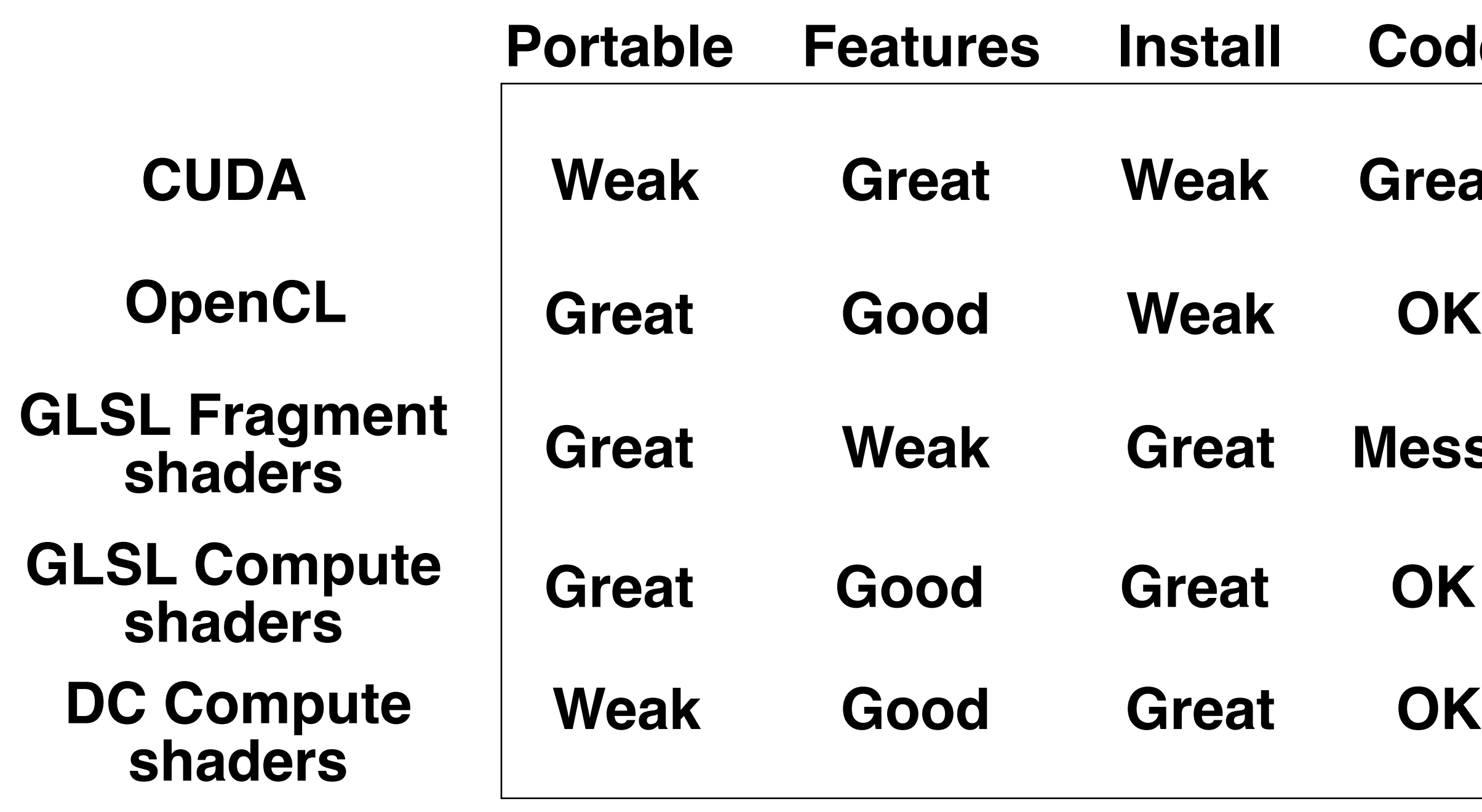

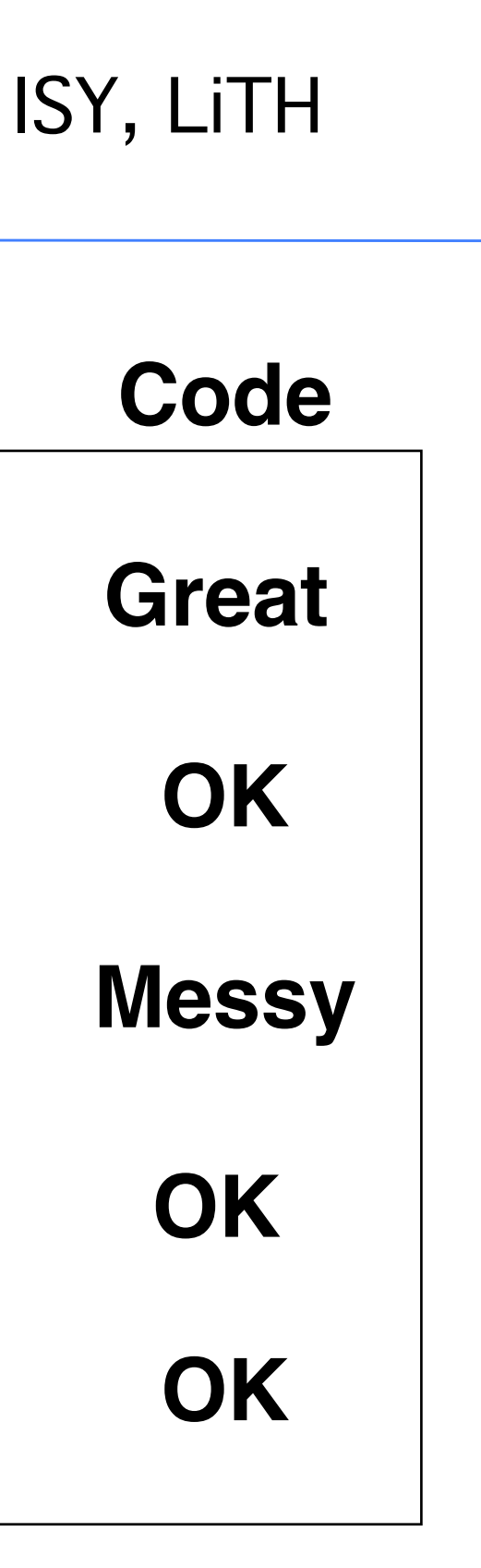

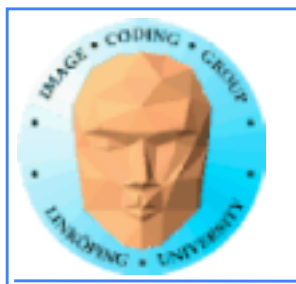

## **But how about the** *performance***???**

**Some comparisons**

**One old project: CUDA vs GLSL vs OpenCL, compared with a mass-spring system**

**One recent project: Multiple platforms, compared with similar FFT implementation**

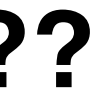

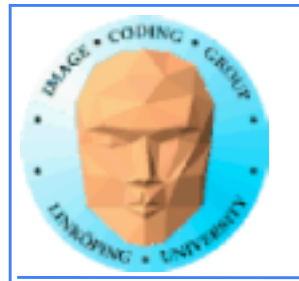

## **Mass-spring system**

**by Marco Fratarcangeli**

**Part of my GPU computing PhD course many years ago.**

**Published in "Game Engine Gems 2"**

**Result: CUDA and GLSL almost the same, OpenCL noticably behind.**

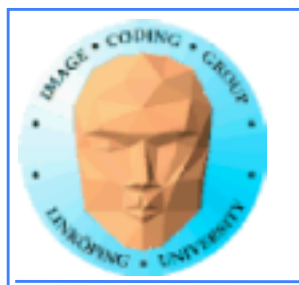

# **"FFT everywhere" project**

## **by Torbjörn Sörman**

**Recent diploma thesis project.**

**Some interesting results.**

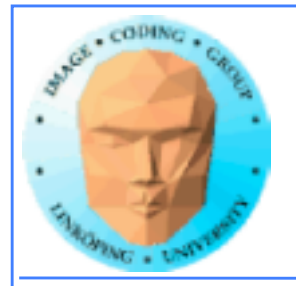

preliminary<br>FFT **Torbjörn Sörman's preliminary results, 1D FFT** Torbjörn Sörman results,

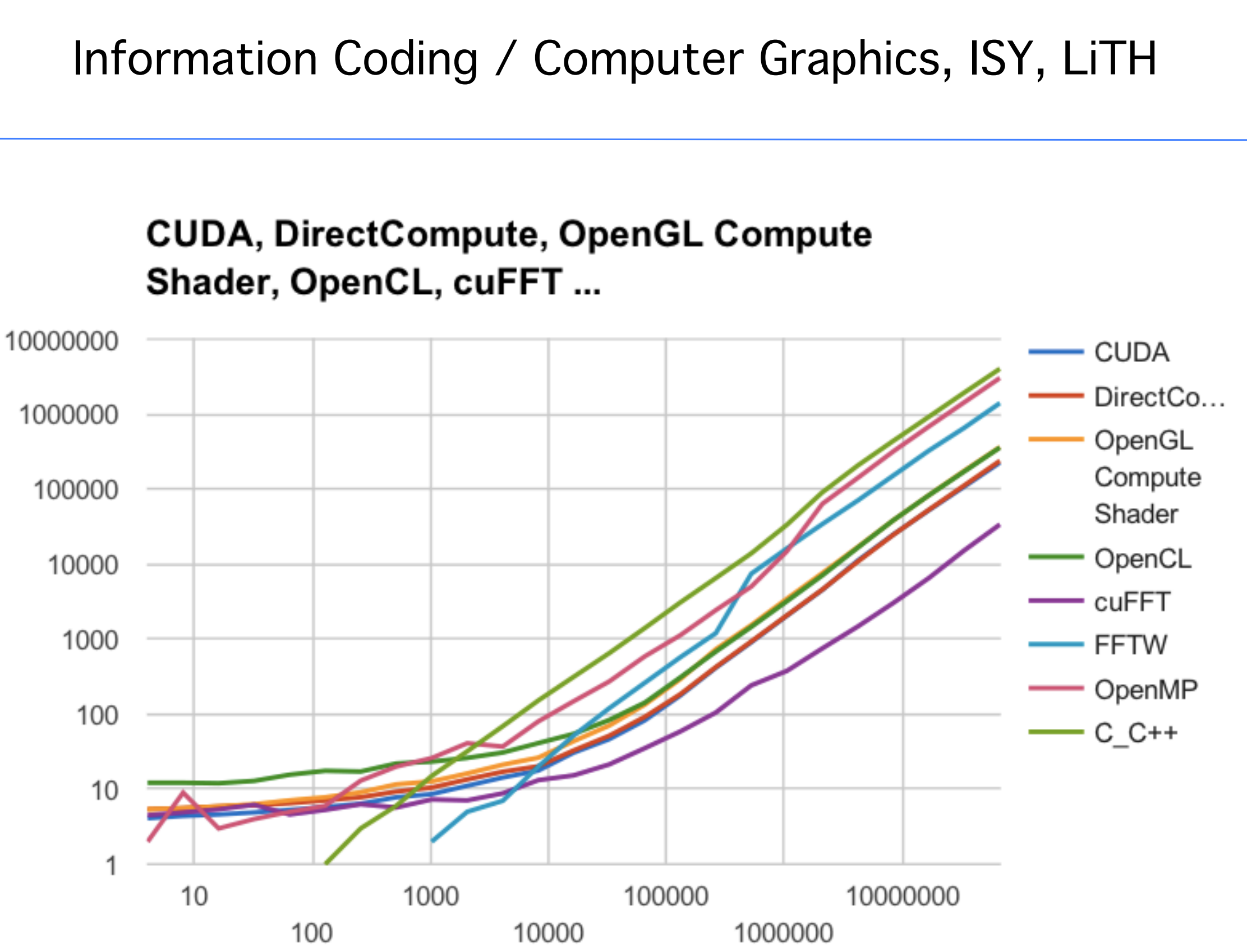

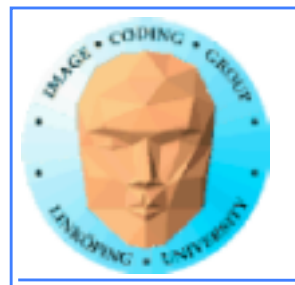

**preliminary**<br>FFT **Torbjörn Sörman's preliminary results, 2D FFT** Torbjörn Sörman's<br>results, 2D

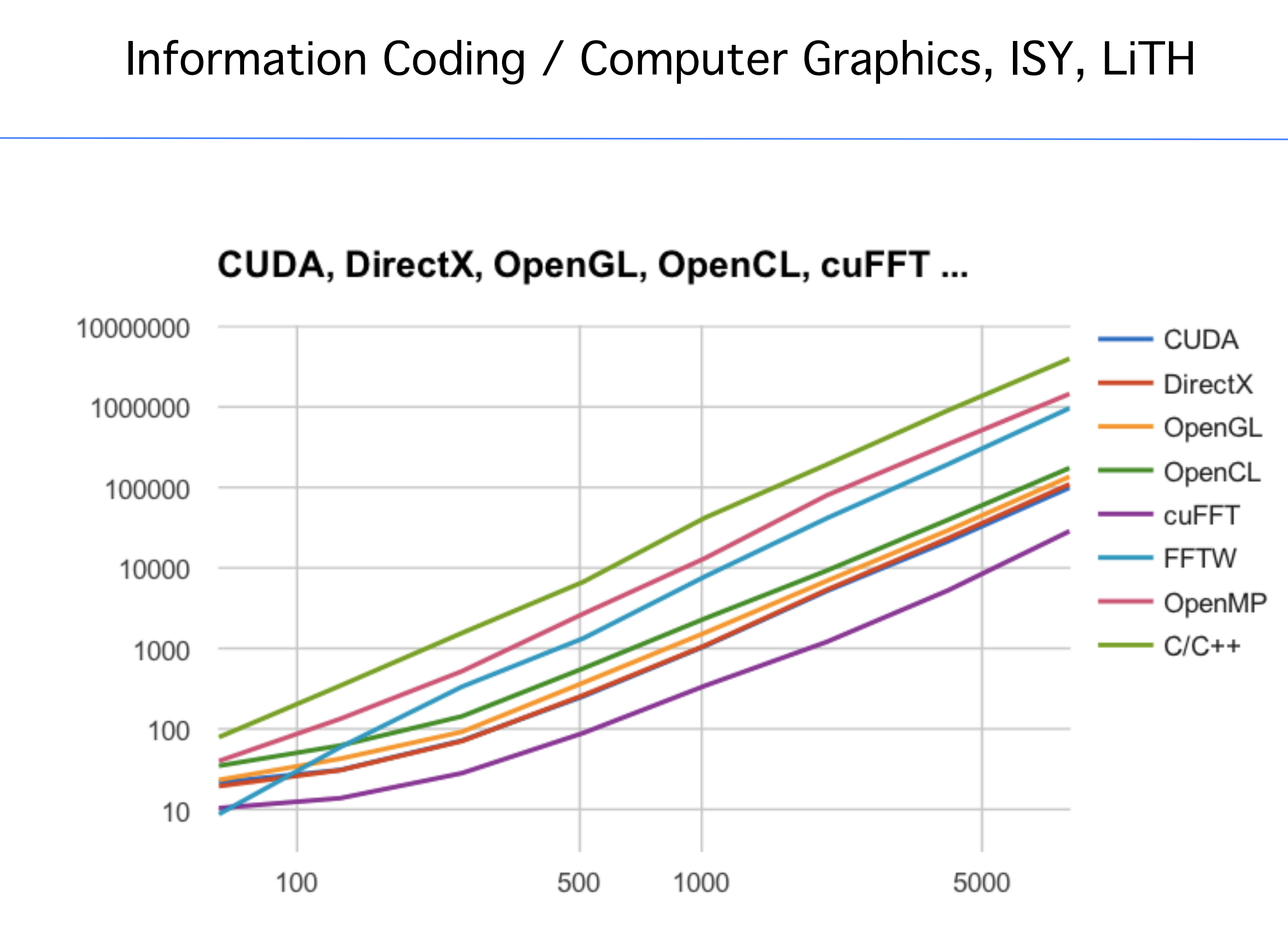

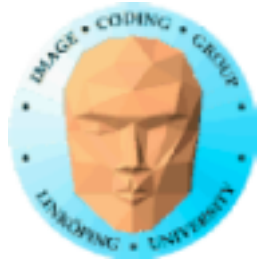

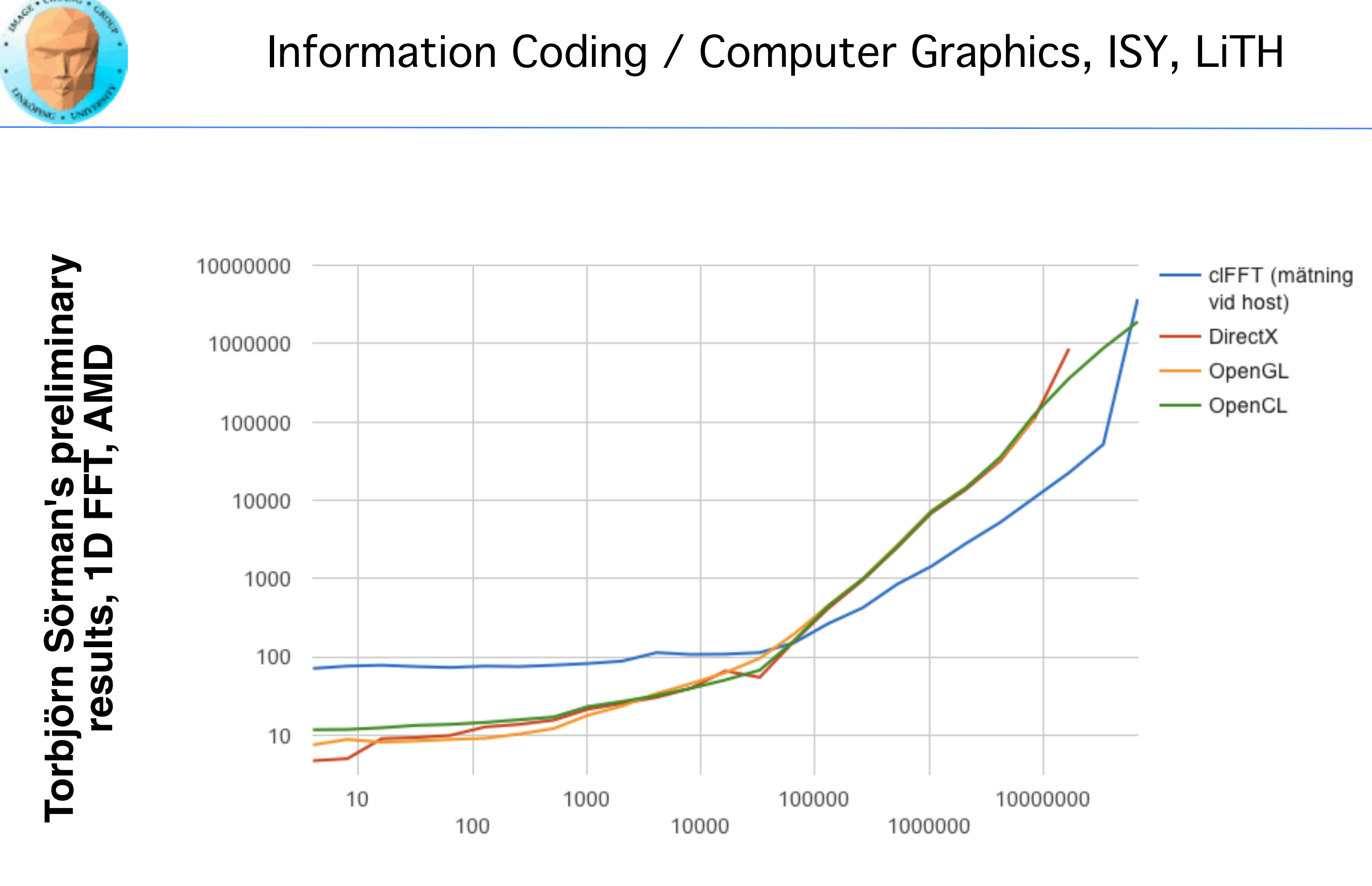

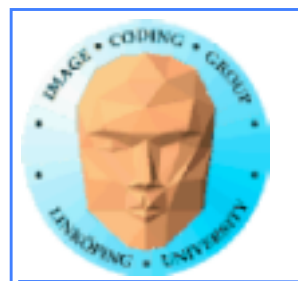

## **Torbjörn Sörman's results**

**• cuFFT so much faster that it is scary... • Torbjörn's own GPU implementations much faster than CPU versions • On NVidia, CUDA and Direct Compute significantly faster than OpenGL Compute Shaders and OpenCL • On AMD, Direct Compute, OpenCL and OpenGL Compute Shaders ran side-by-side**

**Lots of if's and but's... but two clear conclusions:**

- **Hard optimization (cuFFT and FFTW) pays, and not just by a little!**
	- **OpenCL and Compute Shaders very close basically the same?**

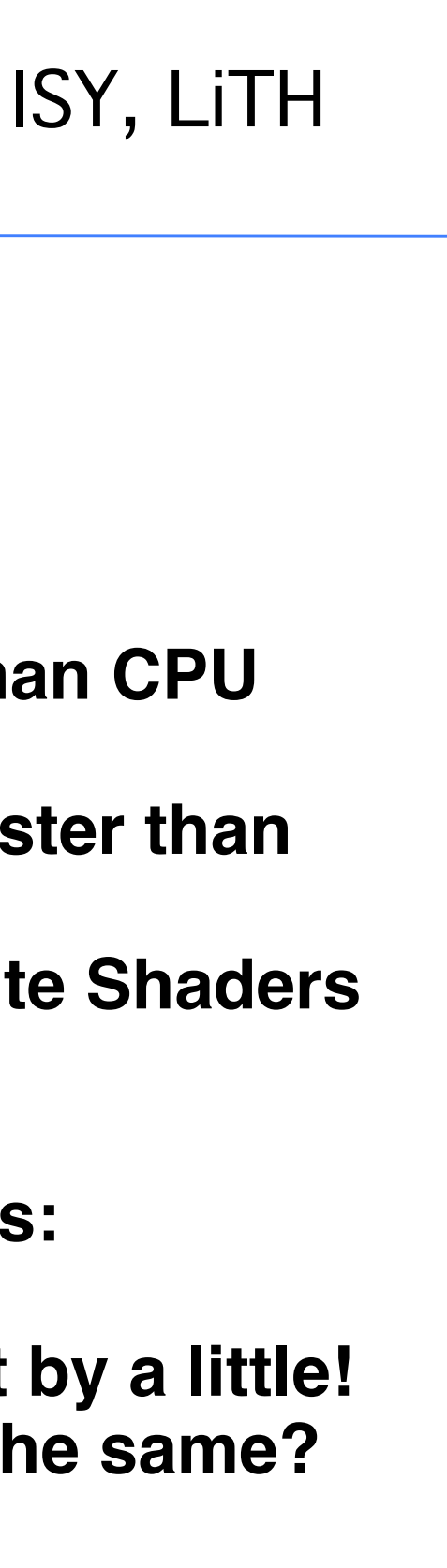

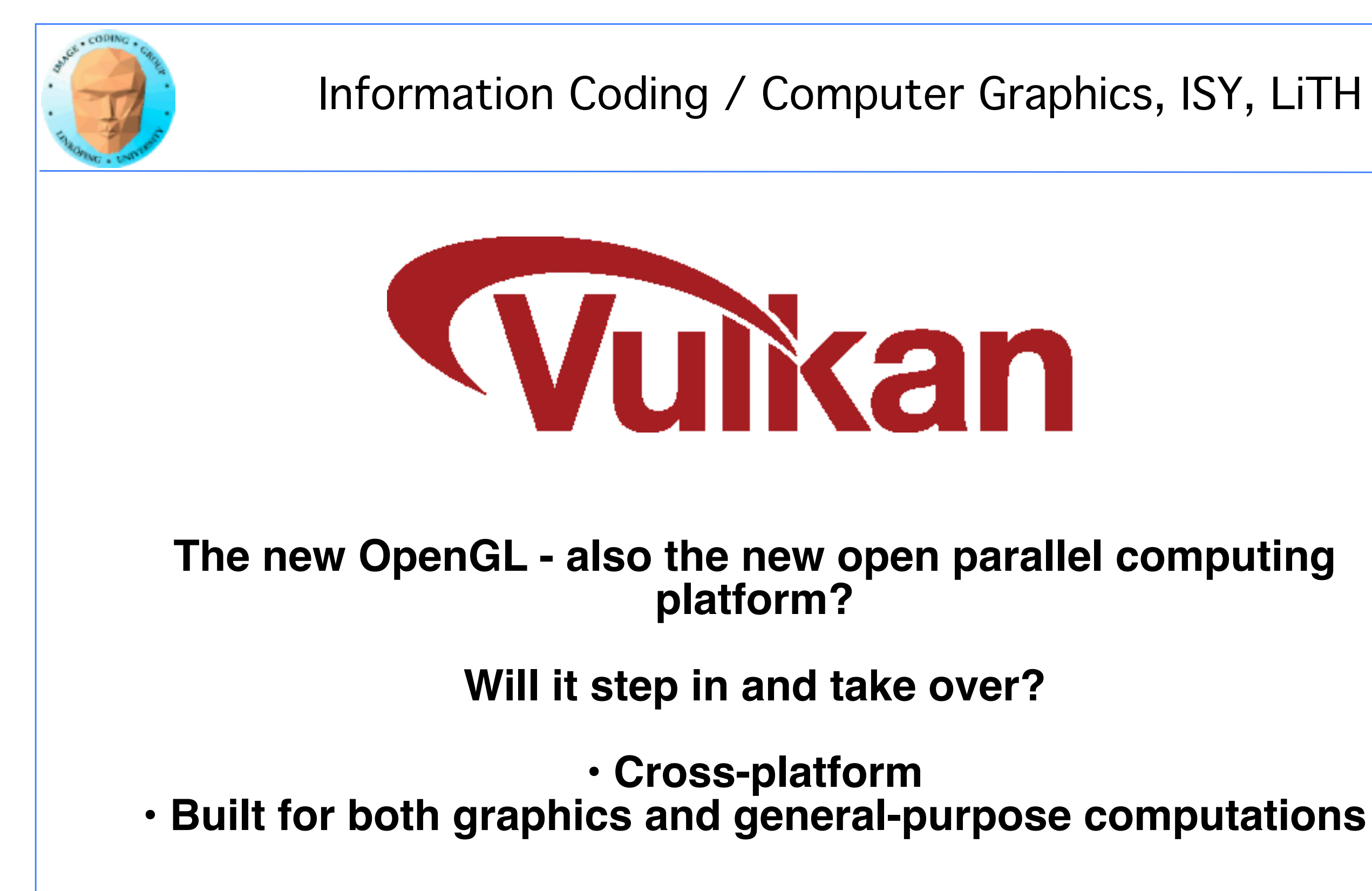

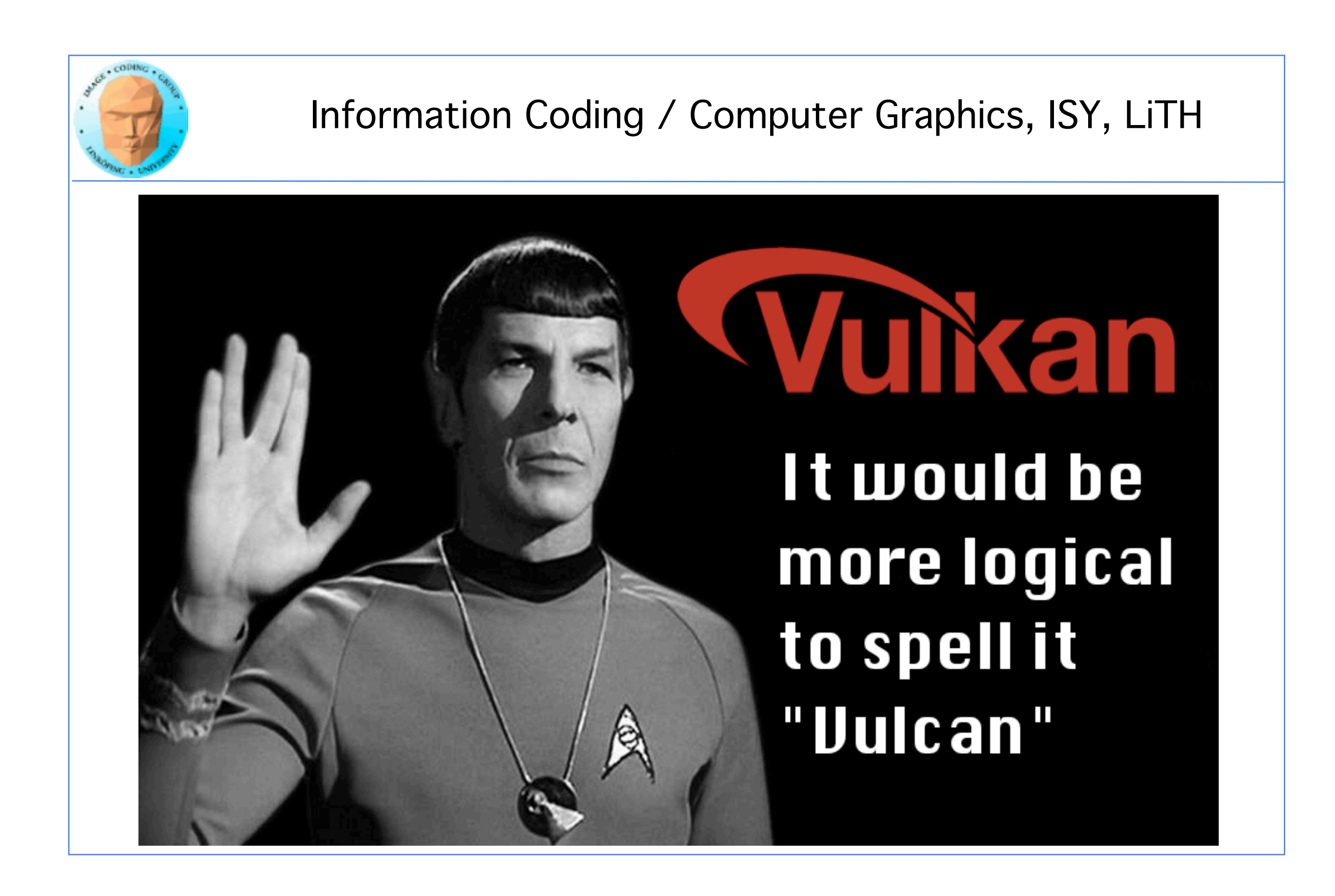

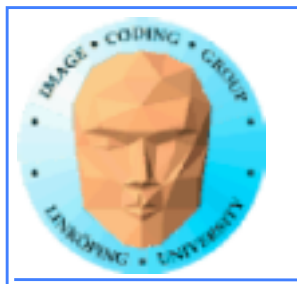

## **So how do I do GPU computing with Vulkan?**

**Simple: Uses GLSL Compute Shaders!**

**All I said about Compute Shaders are true for Vulkan, except that the host looks different!**

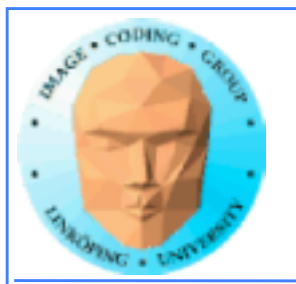

# **GPU computing conclusions**

**The desktop supercomputer**

**Fast changing area**

**Great performance for big problems that fit the architecture**

**Good performance for many other problems**